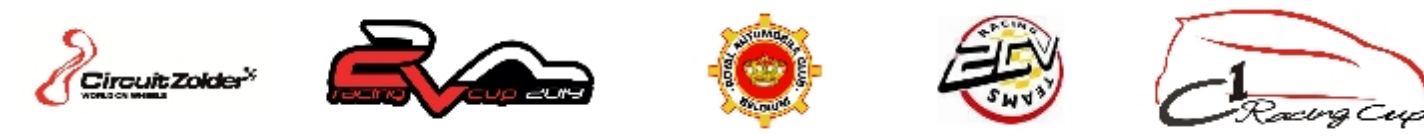

## **1000 kms of Zolder**

## **Result of 2CV & C1 - Race**

### **Final results Race**

**Zolder - 4000 mtr. 29 March - 1 April 2019**

#### **Pos Nbr Name / Entrant Car Gap Diff C1 Racing Cup Race Tim e Km/h Best Laptime Km /h In** 1 232 Néo Speed by Kimy Racing C1 -- 201 laps -- 201 -- 201 2:12.672 36<br>
108.54 -- 201 laps -- 2:12.672 36 Ic epol Racing T eam 7:46:58.398 103.30 2 217 Meca Performance 2 217 C1 -- 200 laps -- 201 2:12.307 47 Belgian Racing C lub 7:47:28.824 102.67 3 223 Kimy Racing C1 -- 199 laps -- 2:13.995 23 7:46:52.887 107.47 102.29 4 231 Gaban Motorsport C1 26.332 26.332 2:12.381 46 Belgian Racing C lub 7:47:19.219 108 .78 102 .19 5 233 KMD 233 C1 53.095 26.763 2:13.154 41 Royale E curie A zur 7:47:45.982<br>102.10 108.15 6 218 GHC Racing C1 C1 -- 198 laps -- 2:13.594 118<br>Belgian Racing Club Belgian Racing C lub 7:46:43.560 101.81 7 203 MC L Racing Team C1 -- 197 laps -- 2:14.137 131 Belgian Racing C lub 7:47:02.527 101.23 8 239 DZ Competition **2006** 239 DZ Competition **-- 195 laps --** 2:12.653 38 7:46:26.744 108 55 100 33 9 208 TD Racing C1 C1 -- 193 laps -- 2:14.001 142 Belgian Racing C lub 7:46:40.104<br>99.25 107.46 10 213 KMD 213 C1 -- 192 laps -- 2:14.835 47 Royale E curie A zur 7:46:49.648 106.80 11 201 FloRacing C1 1:09.026 1:09.026 2:15.693 34 Eas t Belgian RT 7:47:58.674 106.12 12 228 HTH Motorsport C1 C1 -- 191 laps -- 2:13.082 33 Ic epol Racing T eam 7:45:52.749 108.20 98.39 13 227 Rouxhet Racing Team C1 C1 -- 189 laps -- 2:14.898 183 Belgian Racing C lub 7:47:01.886 106.75 14 211 JMC E Racing 2 C1 C1 -- 186 laps -- 2:16.641 38 Belgian Racing C lub 7:47:22.181 105 .39 95.51 15 224 Raidillon 55 by WDS C1 -- 182 laps -- 2:13.086 126 Belgian Racing C lub 7:45:53.560<br>93.75 108.20 16 207 FSA 2 C1 -- 175 laps -- 2:16.441 14 7:46:14.343 105 .54 90.08 17 206 FSA 1 C1 -- 161 laps -- 2:13.337 127 7:47:51.060 108 .00 82.59 18 229 FKR-M 3 C1 C1 -- 159 laps -- 2:14.113 153 Belgian Racing C lub 7:47:29.520  $107.27$

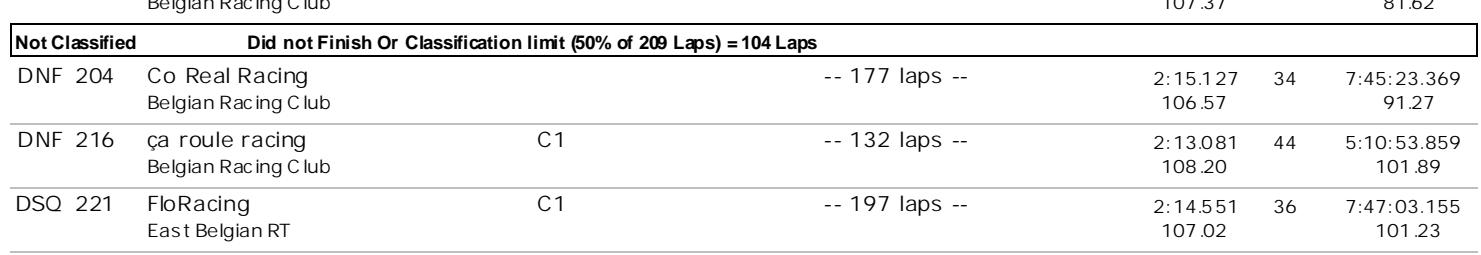

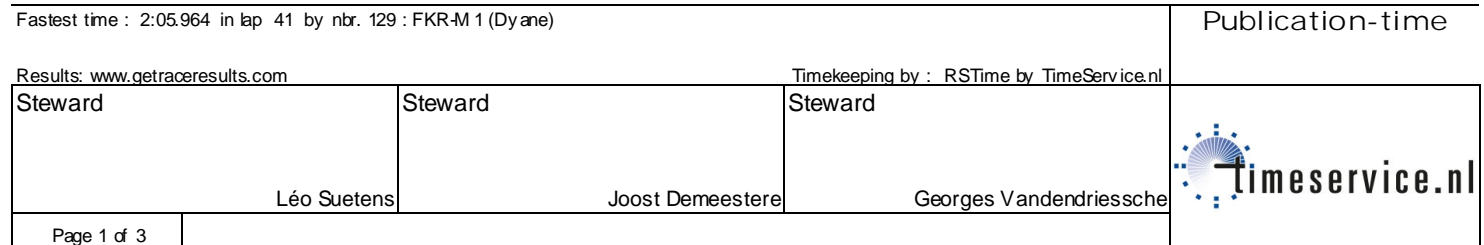

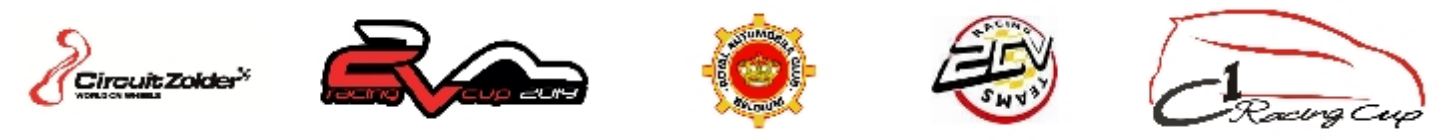

# **1000 kms of Zolder**

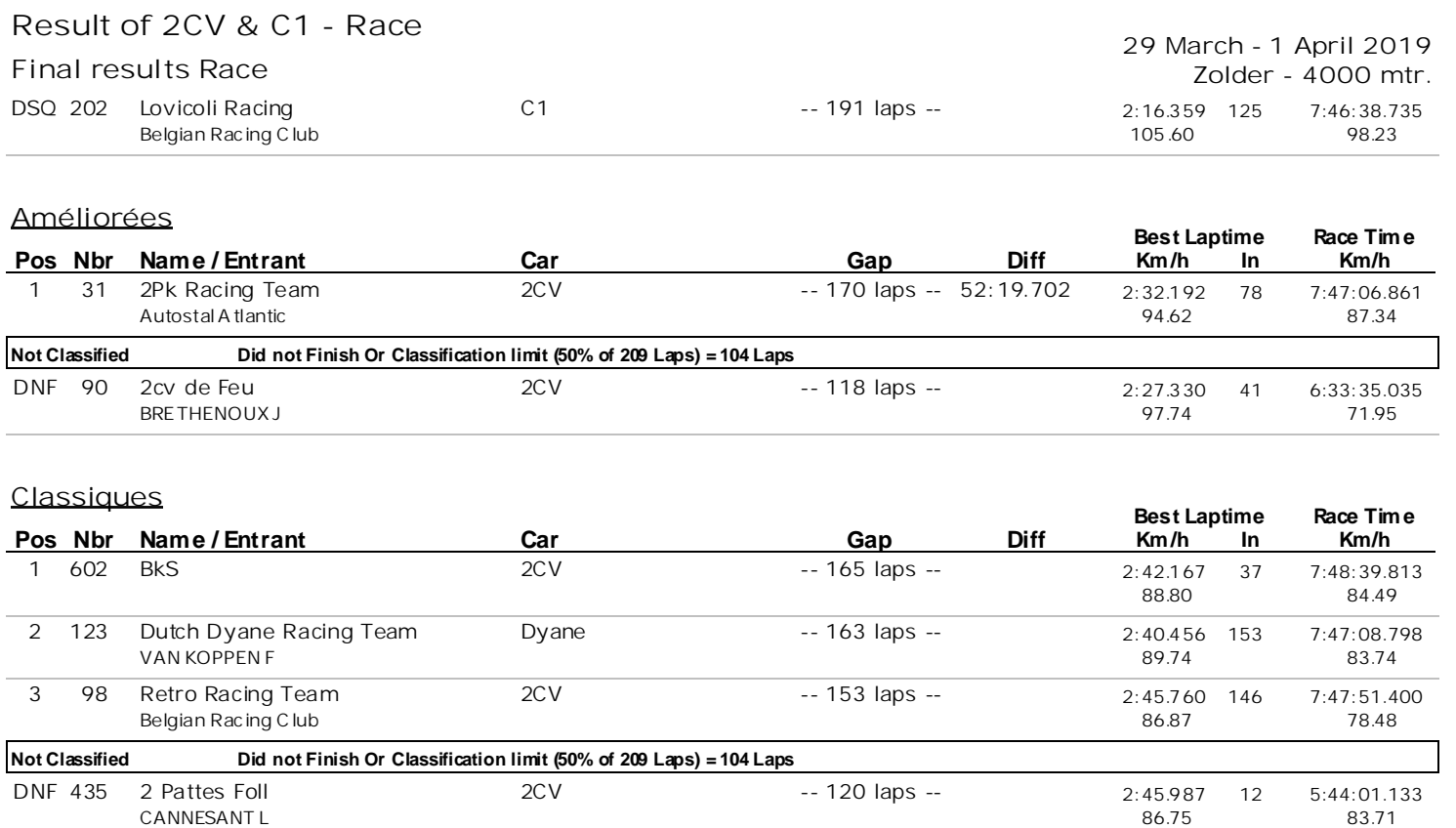

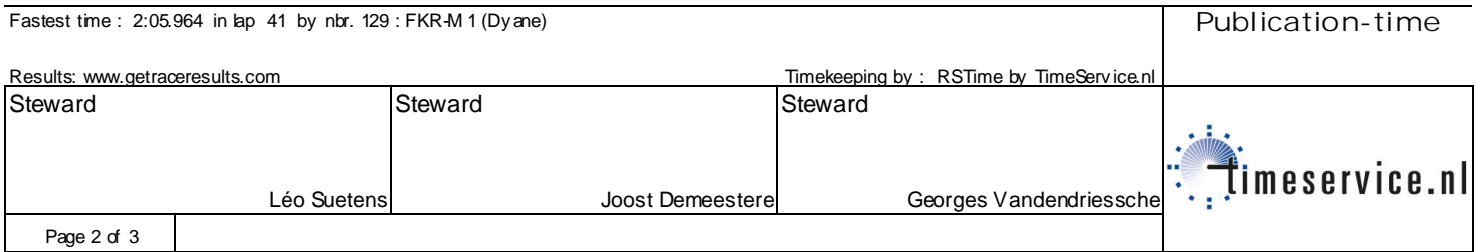

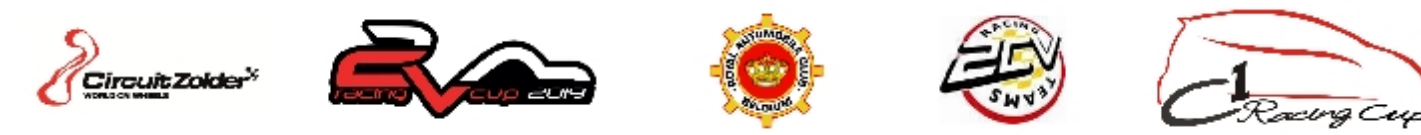

# **1000 kms of Zolder**

## **Result of 2CV & C1 - Race**

## **Final results Race**

**Zolder - 4000 mtr. 29 March - 1 April 2019**

## **Hybrides**

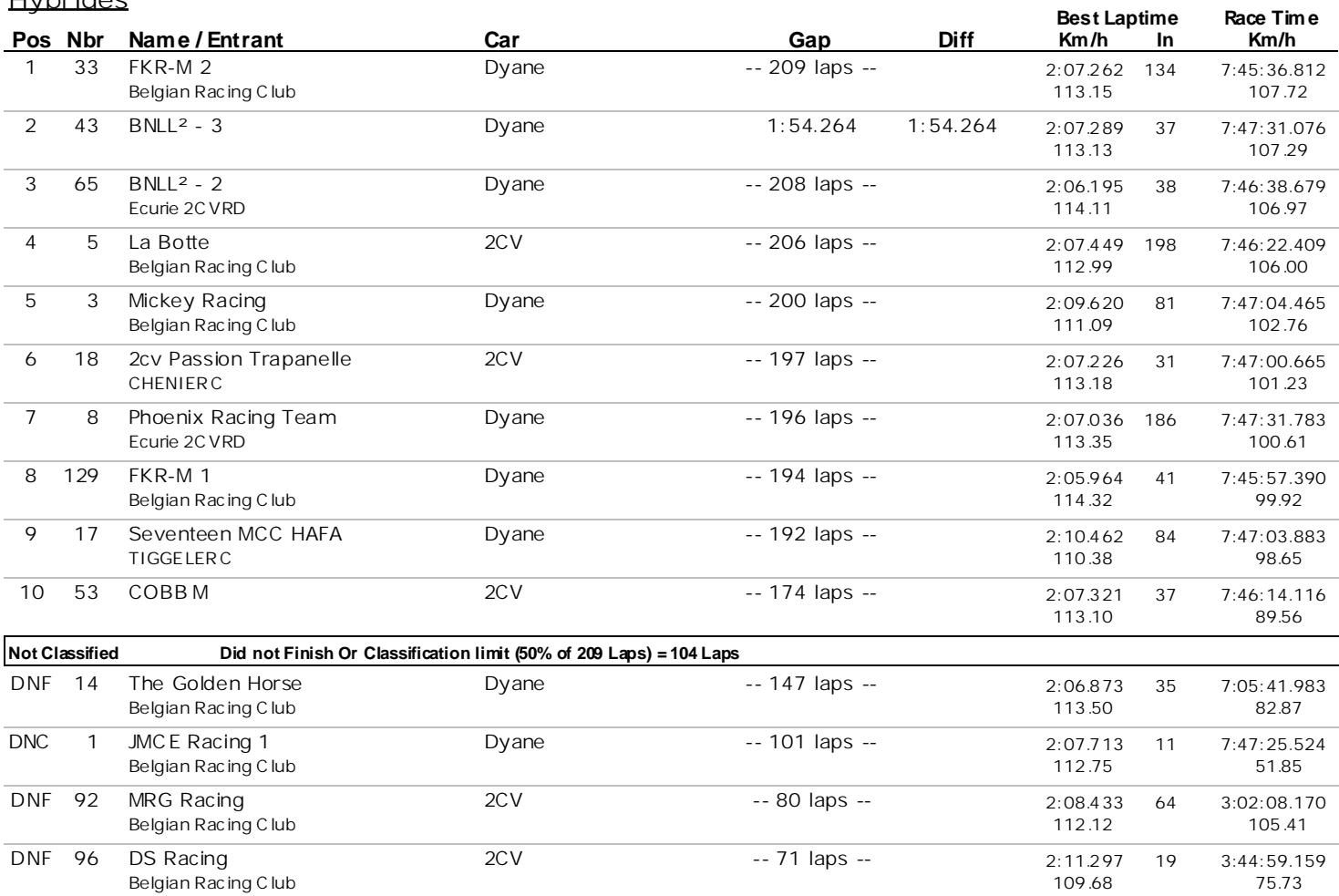

#### **Pos Nbr Name / Entrant Car Gap Diff Expérimentales Race Tim e Km/h Best Laptime Km/h** In 1 80 VGS C ollé Racing Team Dyane -- 195 laps -- 2:16242 123<br>Belgian Racing C lub 105.69 Belgian Racing C lub 7:45:59.014 100.43

Cars 202, 221 - disqualified - not conform to technical regulations

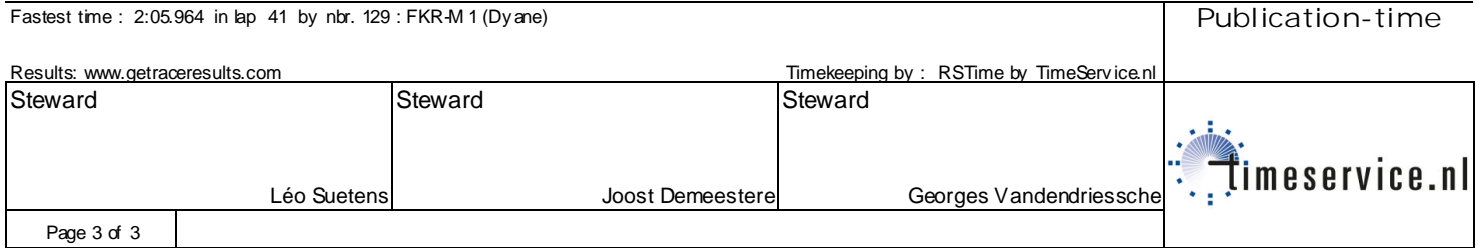